# Programming 1 - Complete Cheatsheet

Jialin Li 2022-2023

### Inhoudstafel

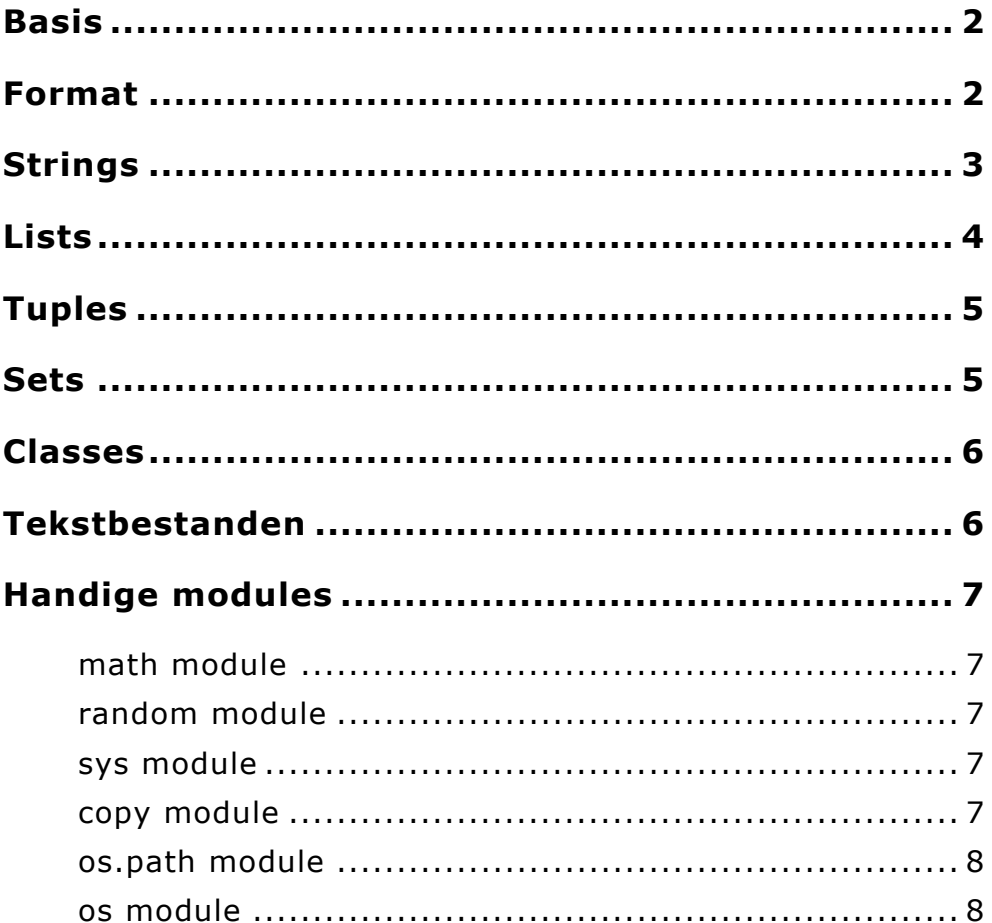

## <span id="page-1-0"></span>**Basis**

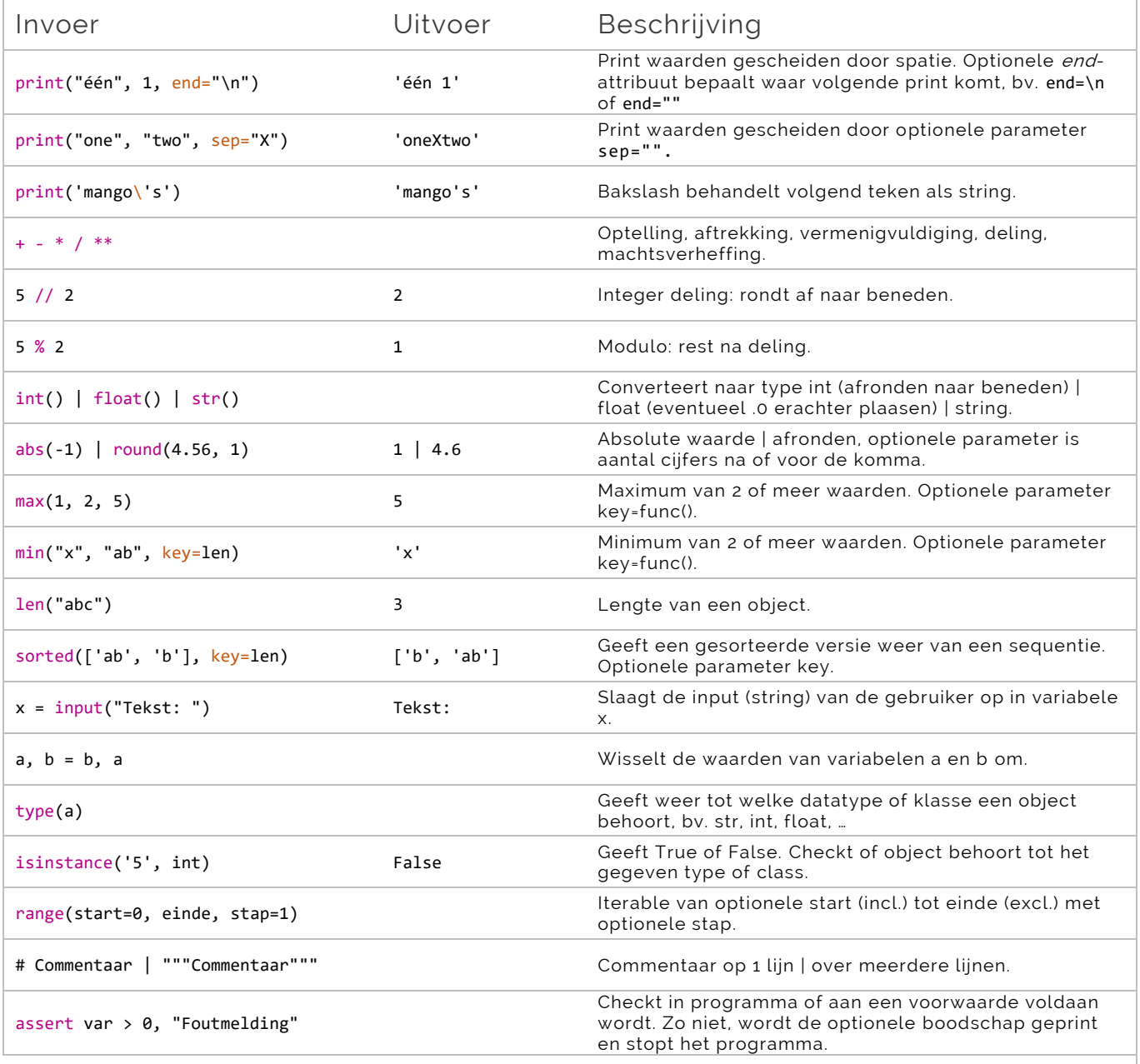

## <span id="page-1-1"></span>Format

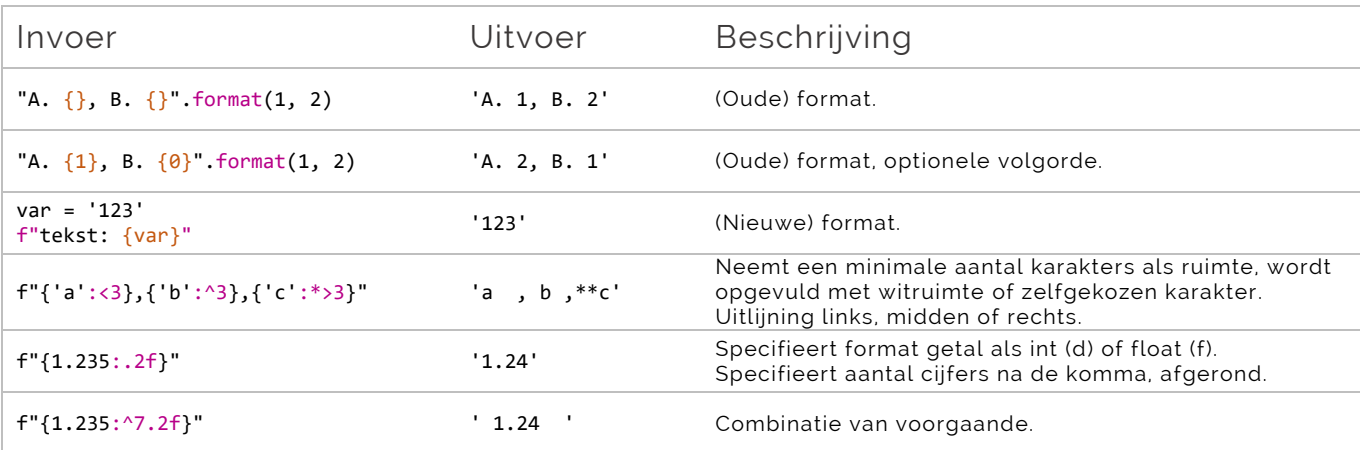

# <span id="page-2-0"></span>**Strings**

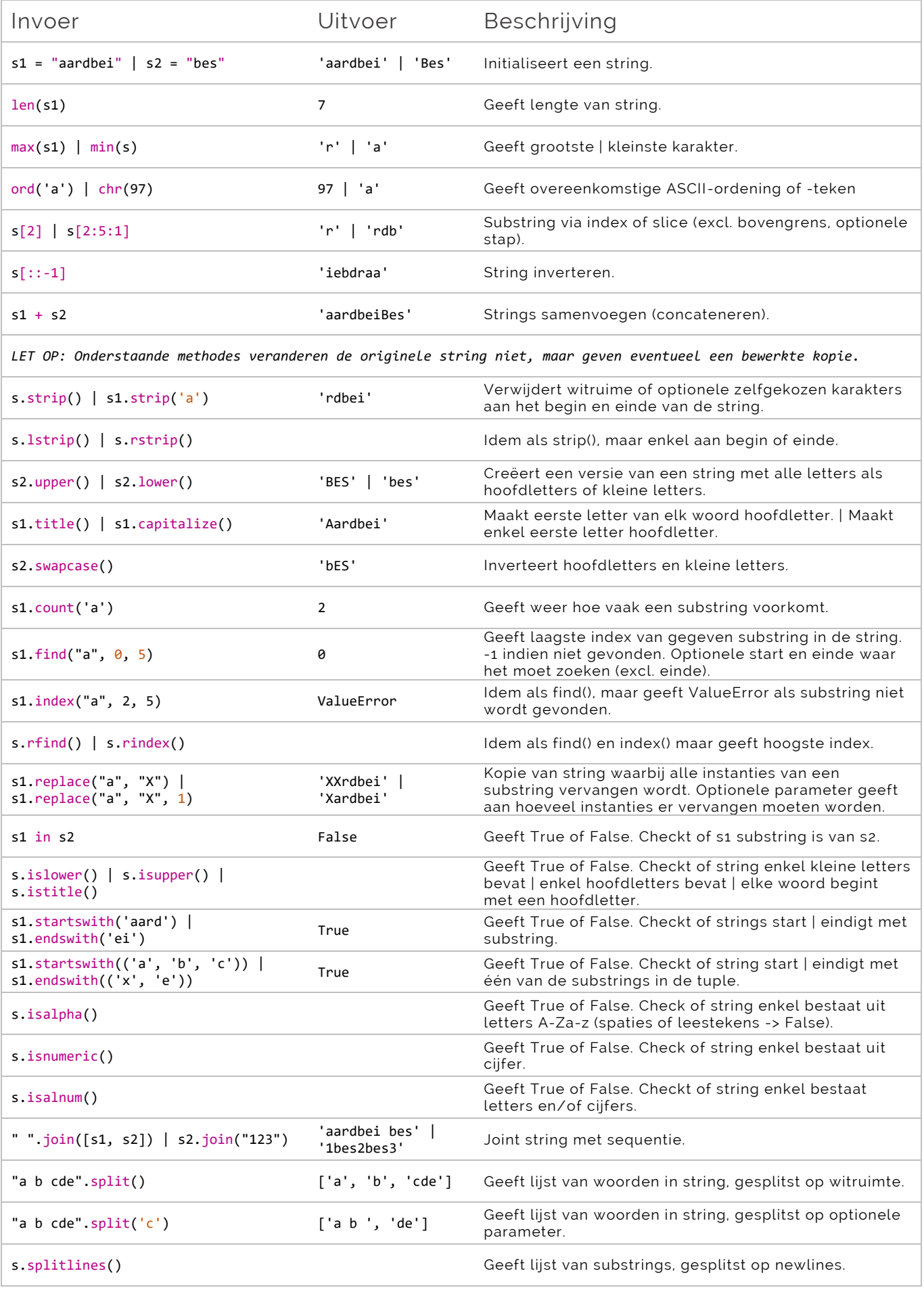

# <span id="page-3-0"></span>Lists

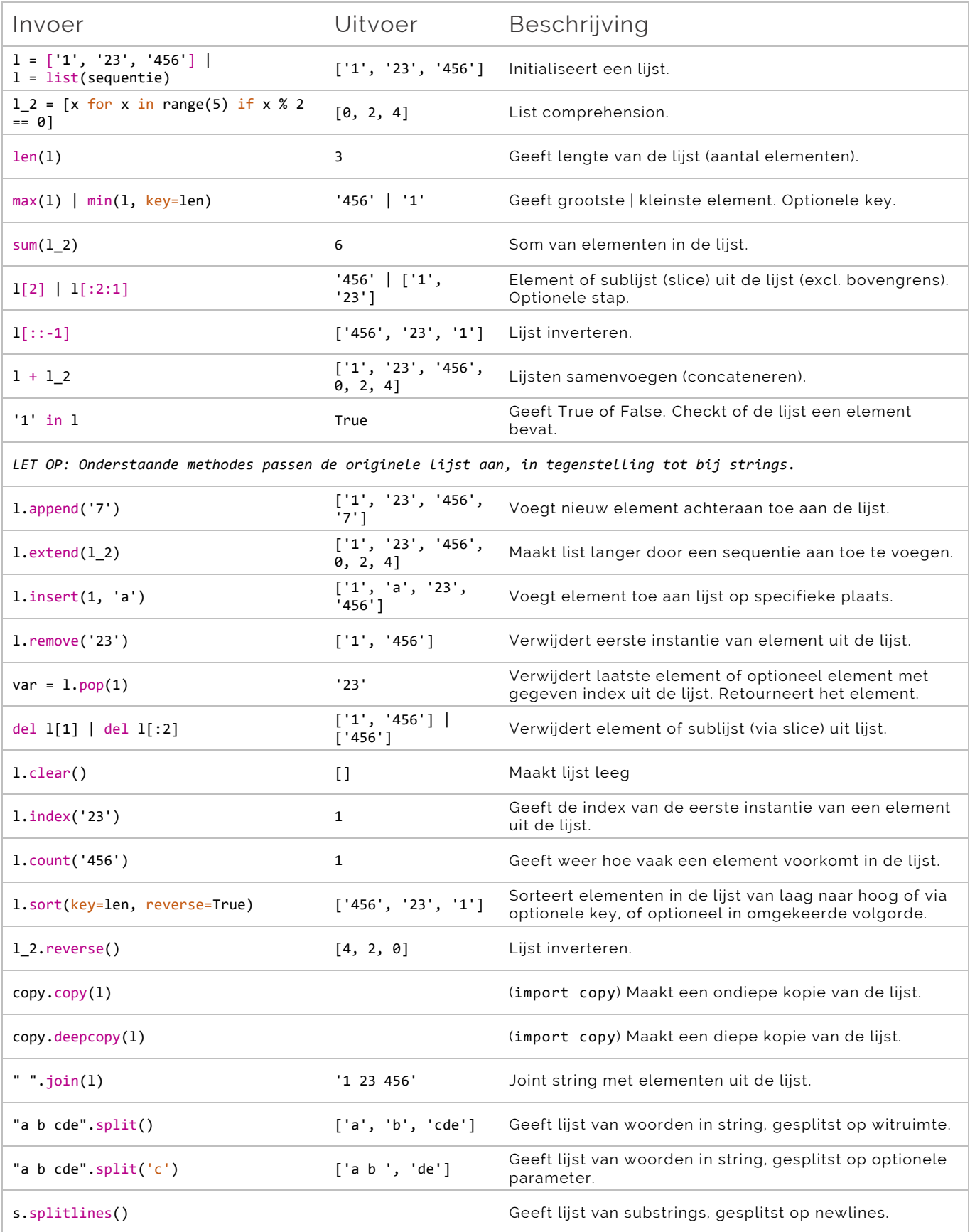

# <span id="page-4-0"></span>**Tuples**

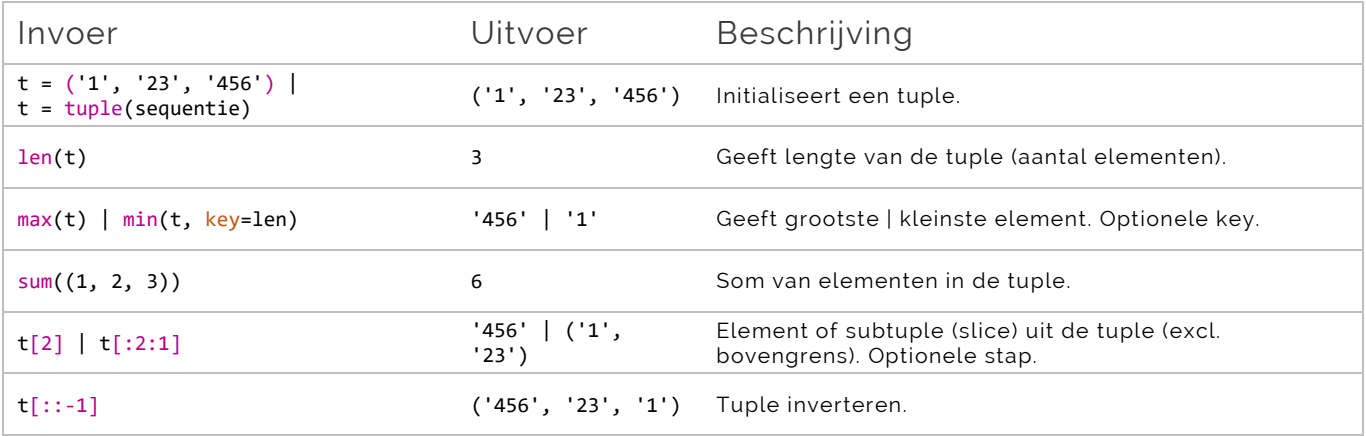

## <span id="page-4-1"></span>**Sets**

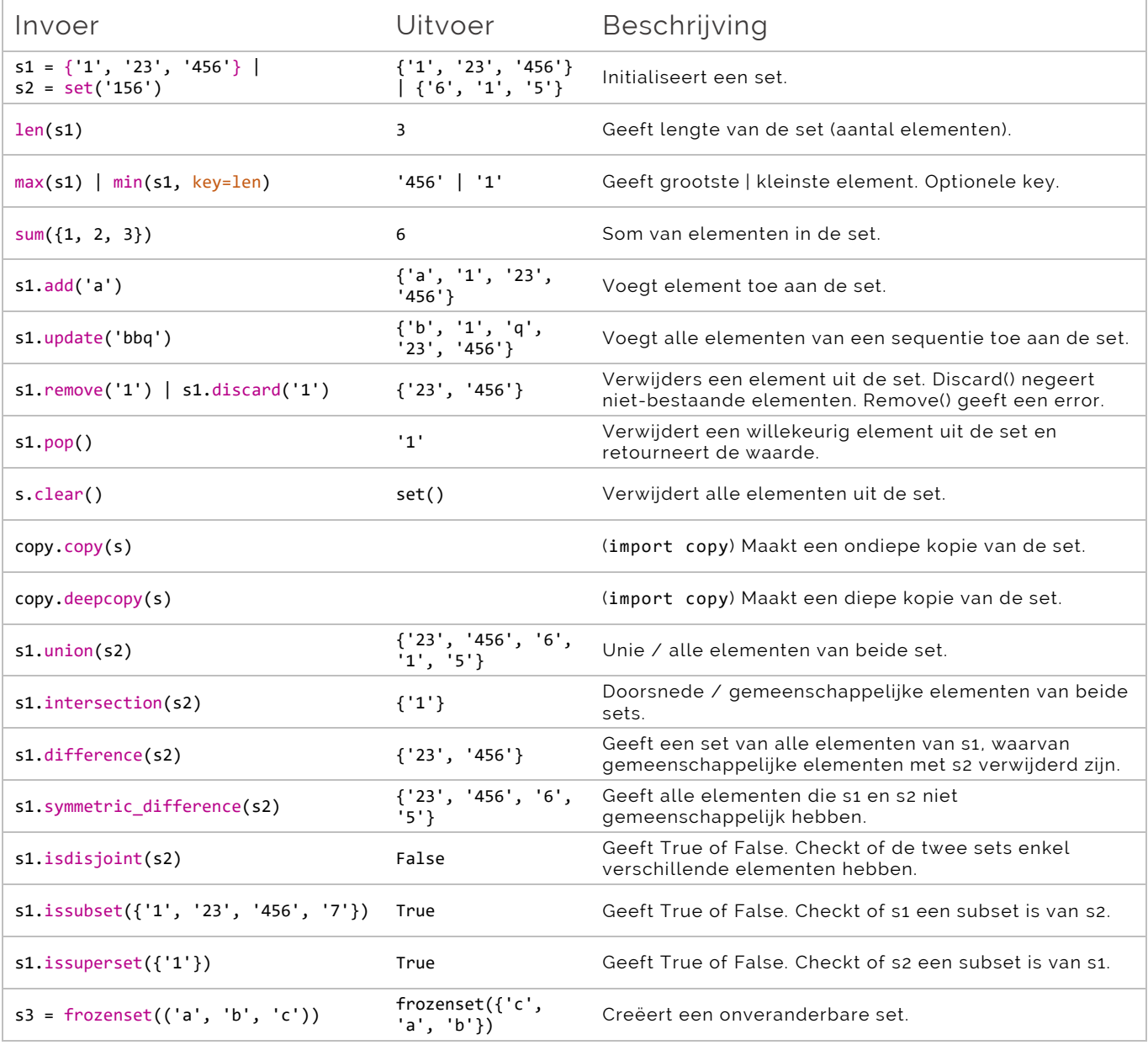

## <span id="page-5-0"></span>**Classes**

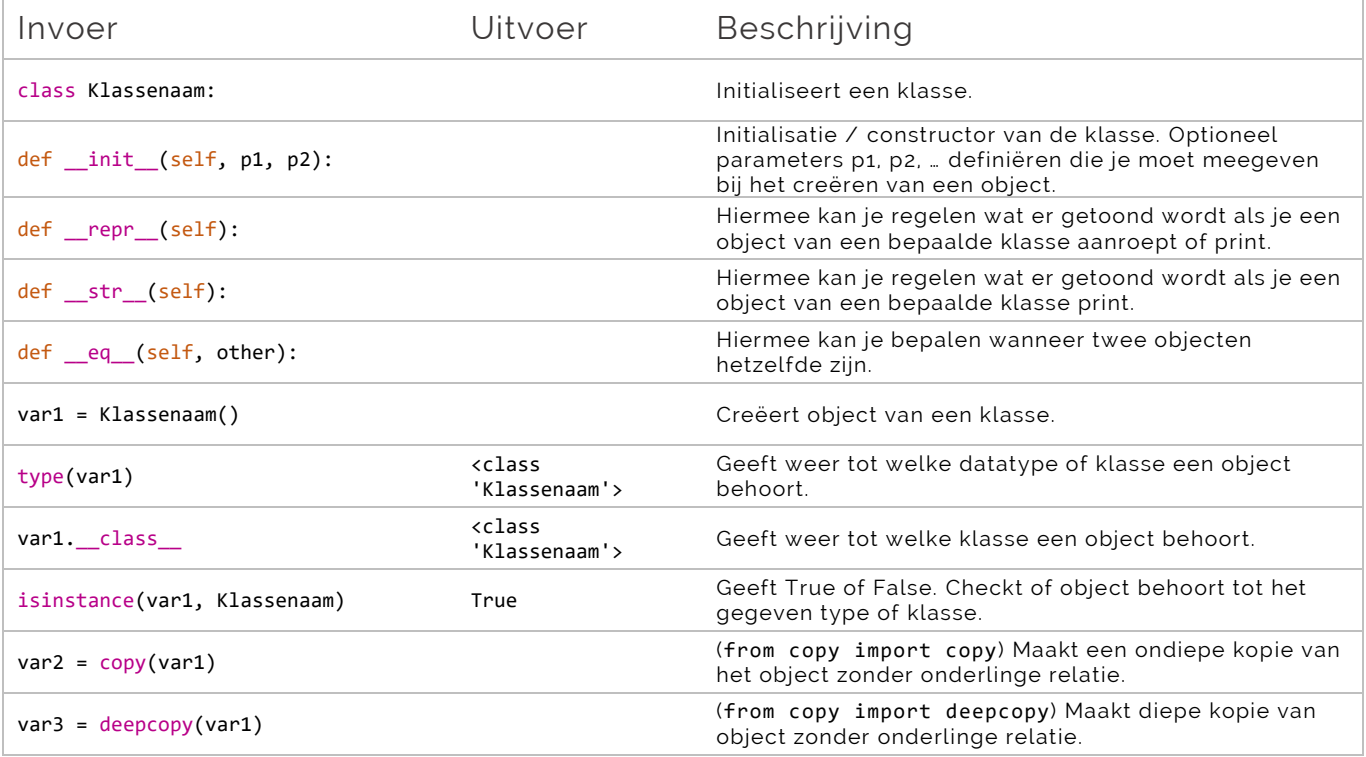

# <span id="page-5-1"></span>Tekstbestanden

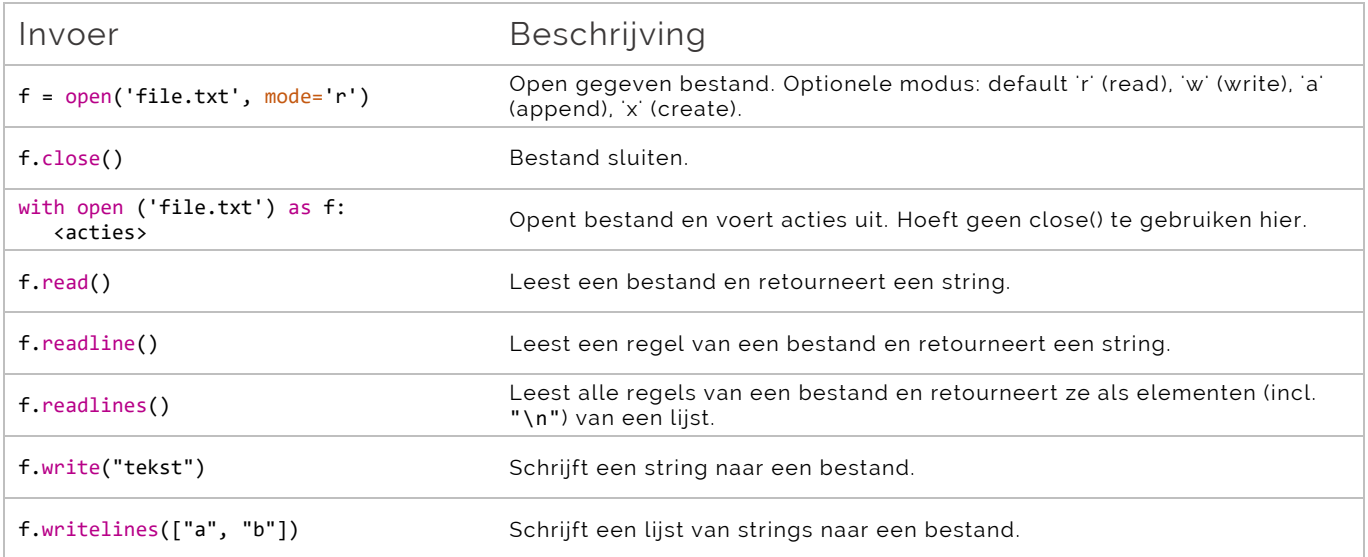

# <span id="page-6-0"></span>Handige modules (import …)

### <span id="page-6-1"></span>**math module**

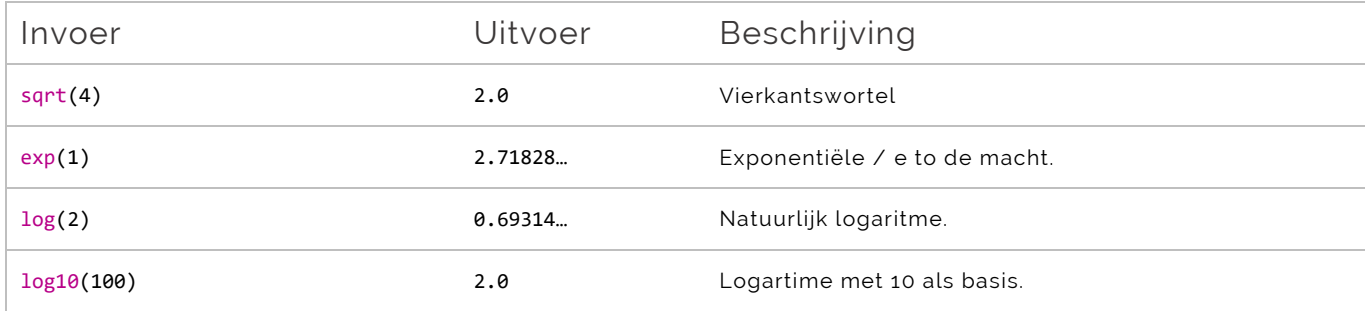

### <span id="page-6-2"></span>**random module**

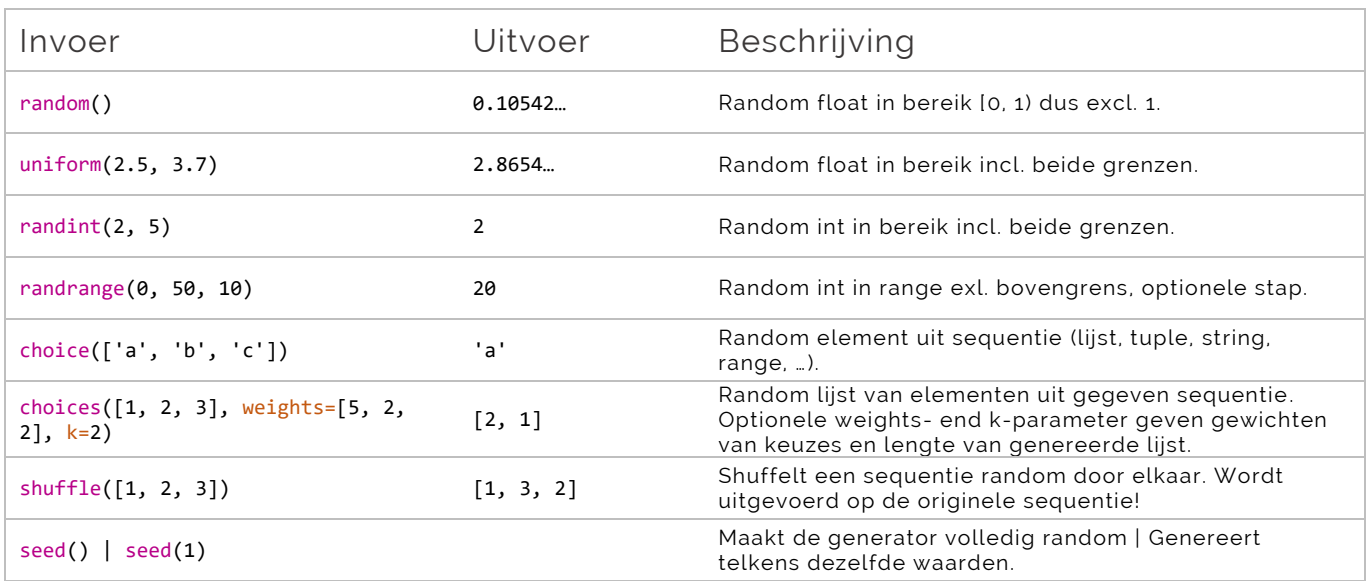

### <span id="page-6-3"></span>**sys module**

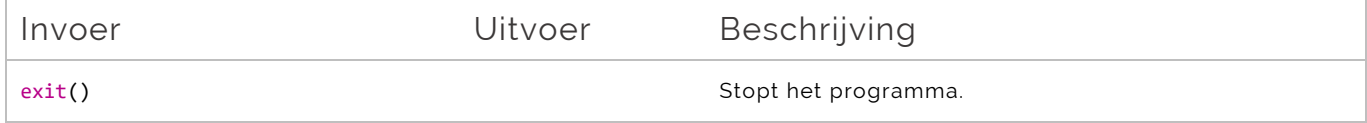

### <span id="page-6-4"></span>**copy module**

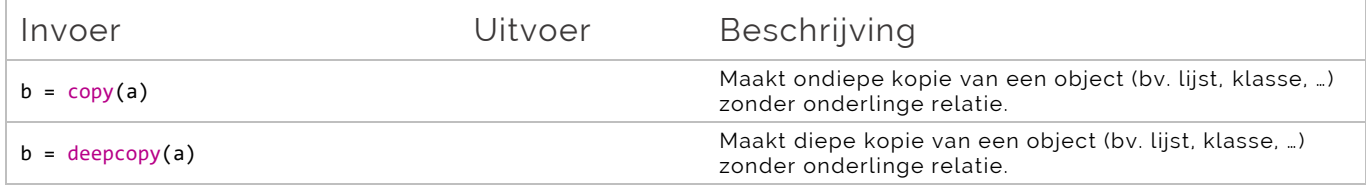

#### <span id="page-7-0"></span>**os.path module**

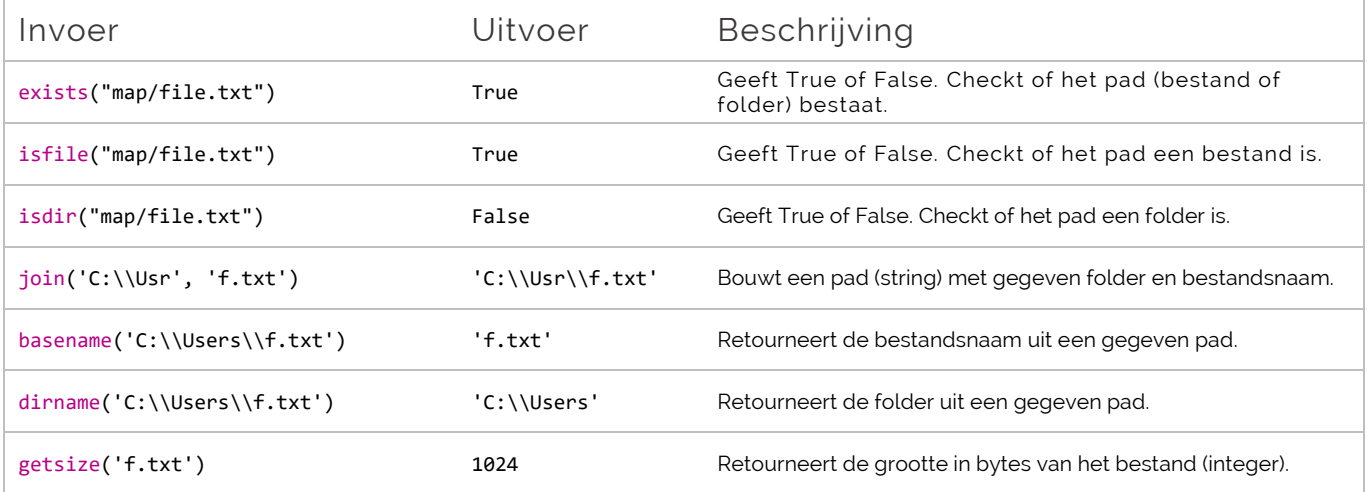

#### <span id="page-7-1"></span>**os module**

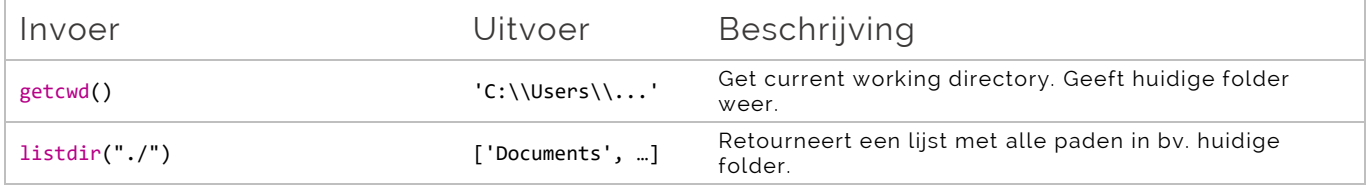